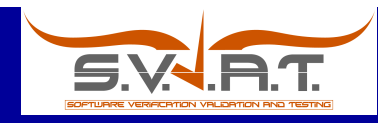

and Other Systematic Analyses

## **Enhancing Symbolic Execution' Using Test Ranges**

Sarfraz Khurshid University of Texas at Austin khurshid@ece.utexas.edu

1st International KLEE Workshop on Symbolic Execution London, UK 20 April 2018

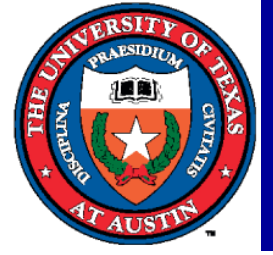

Work funded in part by the US National Science Foundation

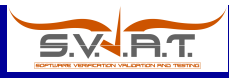

2

## In short, what is this talk about? A tale of two techniques

Ranging for two systematic analysis techniques

- A symbolic execution technique
- A constraint solving technique

The two techniques look quite different but have commonalities

- Ranging to enhance them shares a common spirit it applies even to other techniques
- Moreover, the two techniques have an intricate relation
	- Symbolic execution requires constraint solving
	- But it also enables constraint solving for a class of constraints using a solver for another class!
		- E.g., symbolic execution can solve structural constraints using a solver for linear arithmetic

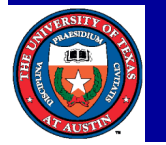

• Understanding this relation can help scale better Khurshid: Enhancing Systematic Analyses Using Test Ranges

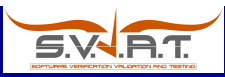

### So what exactly is this talk about?

Basics of systematic constraint-driven testing

- Logical constraints describe inputs, outputs, paths, etc.
	- Programs with structurally complex inputs

Basics of test ranges and ranged analysis

- Enhance systematic techniques
	- Resumeable pause and resume analysis; resume analysis after it fails (hits resource bound)
	- Parallel distribute the analysis among different workers with minimal overhead
	- Incremental re-use (some) analysis results after a change
- Apply to a *range* of techniques

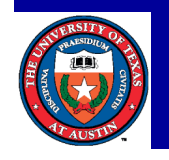

### **Foundations** Systematic constraint-driven testing

Black-box view

- TestEra based on Alloy/SAT [ASE'01]
	- ASE Most Influential Paper Award 2015
- Korat imperative constraints [ISSTA'02]
	- ACM SIGSOFT Impact Paper Award 2012

#### White/gray-box view

- Symbolic execution for object-oriented code
	- Generalized symbolic execution [TACAS'03]
	- Input generation using JPF [ISSTA'04]
		- ISSTA Retrospective Impact Paper Award 2018\*
			- \* Announced. To be awarded at ISSTA in July 2018

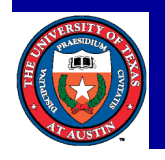

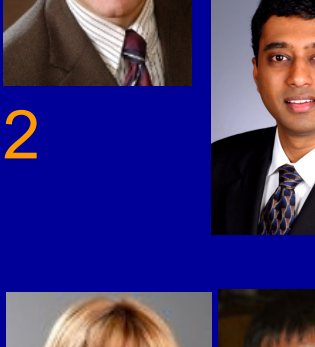

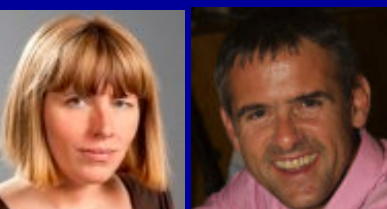

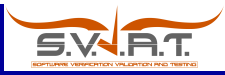

#### Structurally complex data

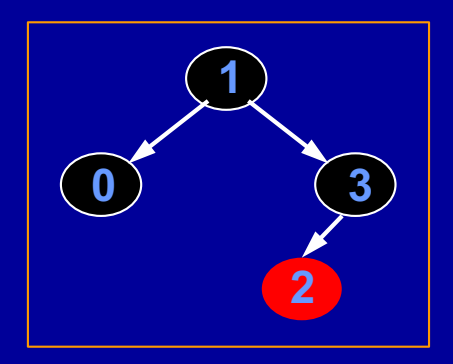

#### .ClassName4{

-webkit-transform: rotateY(180deg);}

#### .ClassName12{

-webkit-perspective: 800; -webkit-backface-visibility: hidden;}

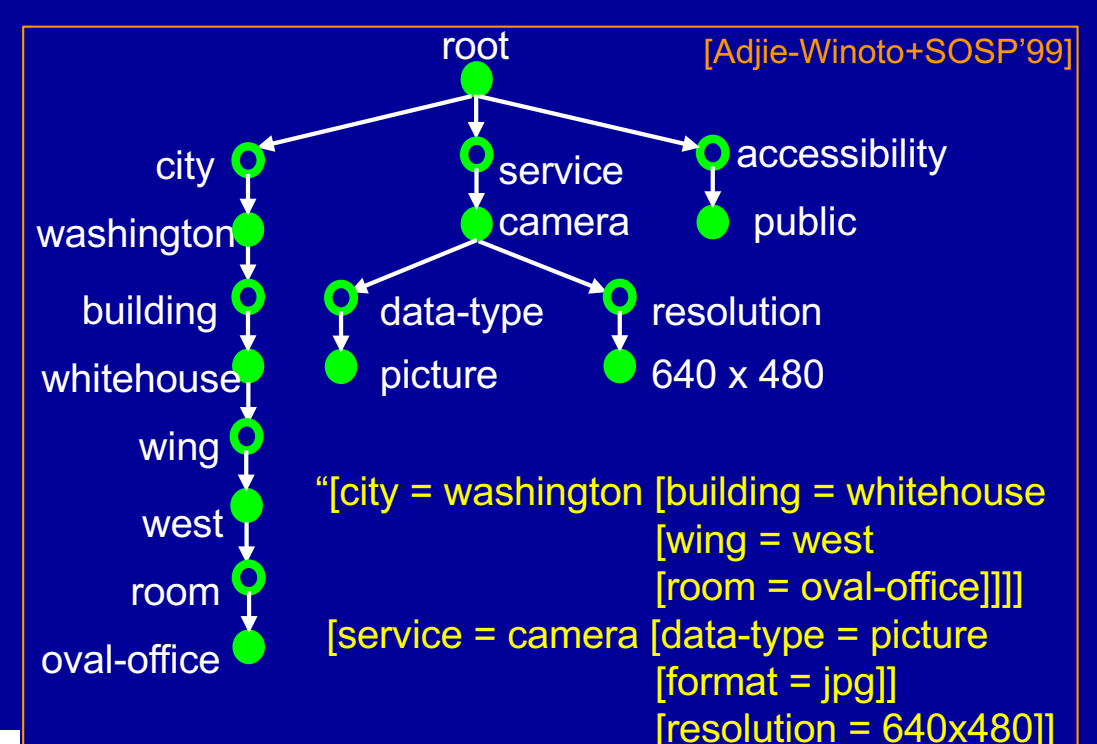

[accessibility = public]"

#### <html>

<head> <link rel="stylesheet" type="text/css" href="file.css"> </link></head> <body> <div class="ClassName4">  $\langle h1\rangle$ This is some text <div class="ClassName12"> <h1>This is some text</h1> </div></h1></div></body></html>

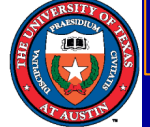

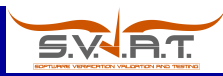

#### **Outline**

**Overview** Basics of systematic constraint-driven testing Basics of ranged analysis A bit of history **Conclusions** 

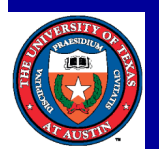

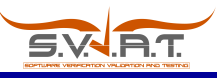

#### Example: Binary search tree How to systematically test remove?

```
class SearchTree {
  Node root;
  int size;
```

```
static class Node {
  Node left;
  Node right;
  int info;
}
```

```
// method under test
void remove(int x) { ... }
```
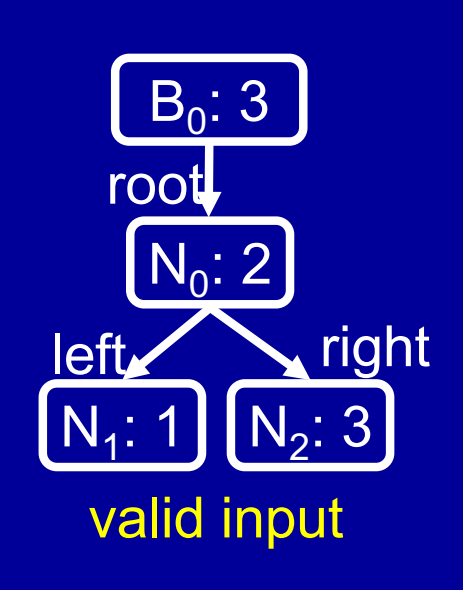

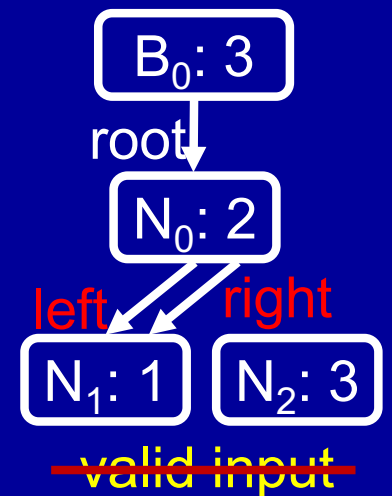

#### oracle constraint: isTree() && isOrdered() && "removes only x" input constraint: isTree() && isOrdered()

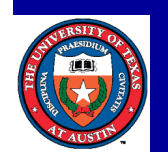

## Systematic constraint-based test generation Black-box view

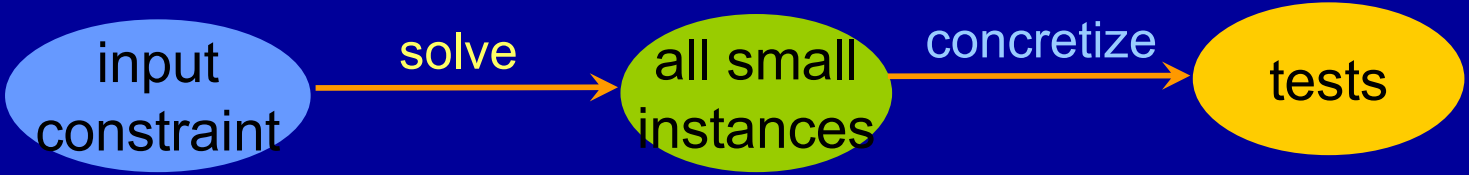

Input constraints define properties of desired inputs

- Can characterize test purpose etc.
- Constraint solving problem only about properties of inputs, not program behaviors

#### Efficient solvers provide automatic test generation

• Alloy/SAT for declarative constraints [alloy.mit.edu]

• Korat for imperative constraints [korat.sourceforge.net] Inputs are non-equivalent, i.e., tests have no redundancy Test suites are dense, i.e., cover entire bounded input space Oracle constraints automate test oracles

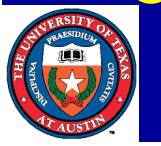

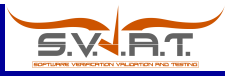

### Example: Declarative constraints Based on Alloy/SAT

Input constraint

# root.\*(left + right) = size  $\frac{1}{2}$  // consistency of size all n: root. $*(left + right)$  $\ln \ln n$ . (left + right) // no directed cycles sole n. $\neg$ (left + right) // at most one parent no n.left & n.right } } // left and right child not the same node

… // binary search

#### Oracle constraint

root.\*(left + right).info = root`.\*(left` + right`).info` -  $\times$  // remove method

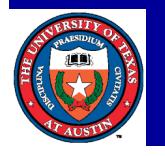

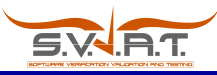

### Example: Imperative constraints

```
boolean repOk() {
  if (root == null) return size == 0; // empty tree
  Set visited = new HashSet();
  LinkedList workList = new LinkedList();
 visited.add(root);
 workList.add(root);
 while (!workList.isEmpty()) {
      Node current = (Node)workList.removeFirst();
      if (current.left != null) {
        if (!visited.add(current.left)) return false; // sharing
        workList.add(current.left);
      }
      if (current.right != null) {
        if (!visited.add(current.right)) return false; // sharing
        workList.add(current.right);
      }
  }
  if (visited.size() != size) return false; // inconsistent size
 // check binary search properties
  return true;
```
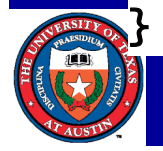

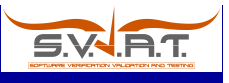

How to solve an imperative constraint? A simple approach: Use *repOk* as a filter

- The constraint is executable. So, execute it over and over again – to solve it!
	- Create many candidate inputs, run *repOk* to filter
- E.g., consider trees with ≤3 nodes

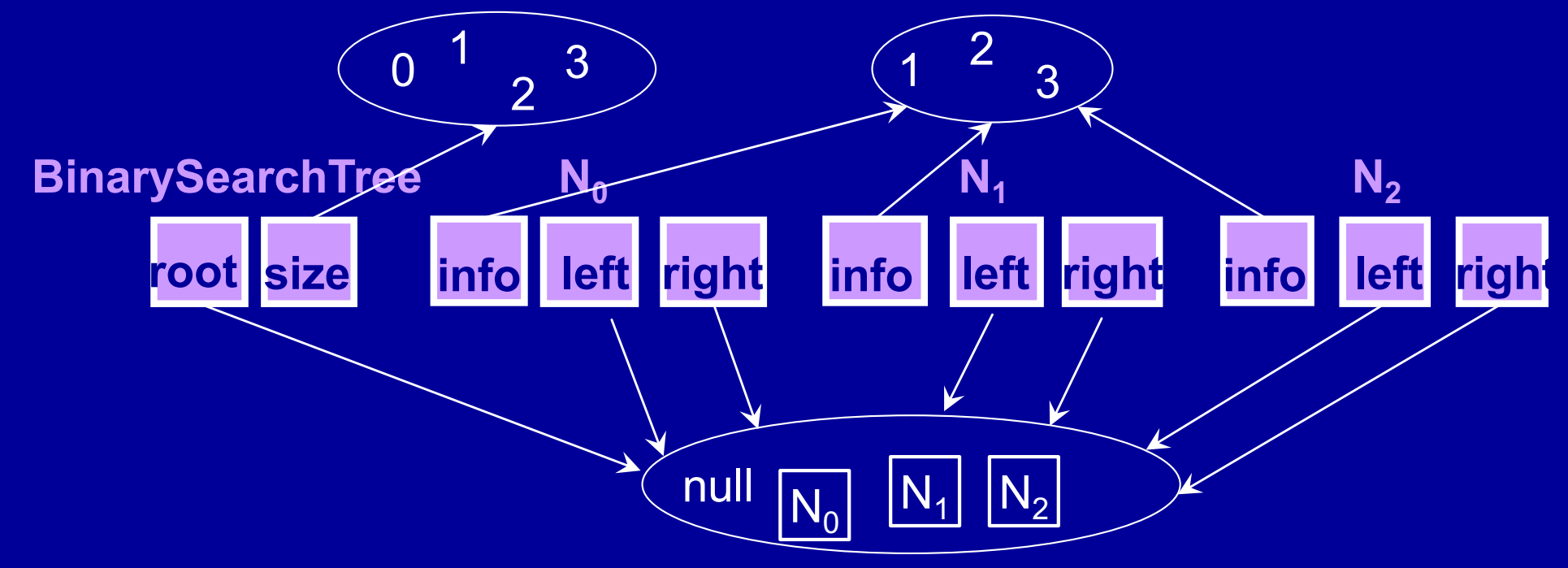

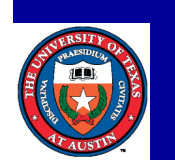

 $4*4*(3*4*4)^3 > 1.7M$  candidates; but only 15 are valid and non-isomorphic! Khurshid: Enhancing Systematic Analyses Using Test Ranges

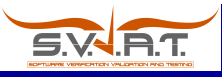

#### Using *repOk* as a filter: Example Search tree with ≤ 3 nodes, 3 int values

...

[*t*.root, *t*.size,  $n_0$ . left,  $n_0$ . right,  $n_0$ . info,  $n_1$ . left,  $n_1$ . right,  $n_1$ . info, *n*<sub>2</sub>. left, *n*<sub>2</sub>.right, *n*<sub>2</sub>.info]

0 0 0 0 0 0 0 0 0 3 1 0 0 0 0 0 0 0 0 0 3 2 0 0 0 0 0 0 0 0 0 3 3 0 0 0 0 0 0 0 0 1 0 0 0 0 0 0 0 0 0 0 1 0 1

3 3 2 3 3 2 3 3 2 3 1 3 3 2 3 3 2 3 3 2 3 2 3 3 2 3 3 2 3 3 2 3 3

Valid: 249,984 Invalid: 1,519,488

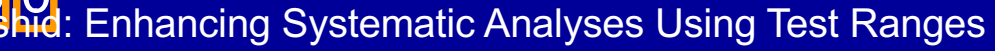

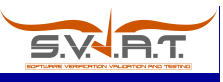

## Korat solver for imperative constraints [ISSTA'02: Boyapati, Khurshid, Marinov]

Key insight: repOk executions can help prune input space

- Monitor accesses of object fields
- Algorithm
	- Explores bounded input space defined by a finitization
	- Represents structures using candidate vectors, e.g.,

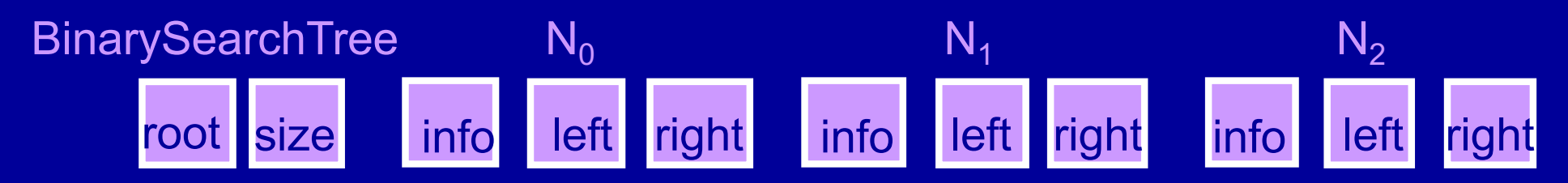

- For size ≤ 3, #candidates > 1.7M
- Executes repOk on a candidate to check its validity and to determine which candidate to check next
- Provides isomorph-free generation

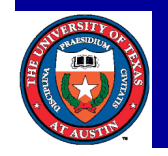

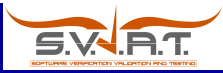

## Example: Monitoring field accesses

```
boolean repOk() {
  if (root) == null return size == 0; // empty tree
  Set visited = new HashSet();
  LinkedList workList = new LinkedList();
 visited.add(root);
 workList.add(root);
 while (!workList.isEmpty()) {
      Node current = (Node)workList.removeFirst();
      if (current.left) != null) {
        if (!visitea.add(current.left)) return false; // sharing
        workList.add(current.left);
      }
      if (current right!= null) {
        if (!visitea.add(current.right)) return false; // sharing
        workList.add(current.right);
      }
  }
  if (visited.size() != size) return false; // inconsistent size
 // check binary search properties
  return true;
                                                                   left right
                                                                       N_0:
                                                                    N_1: 1 \mid N_2: 3size: 3
                                                                          root
                                                                   [ T0.root,
                                                                      N0.right ]
                                                                     N0.left
```
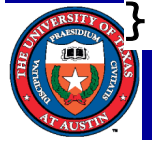

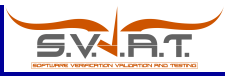

#### Example: Korat search step

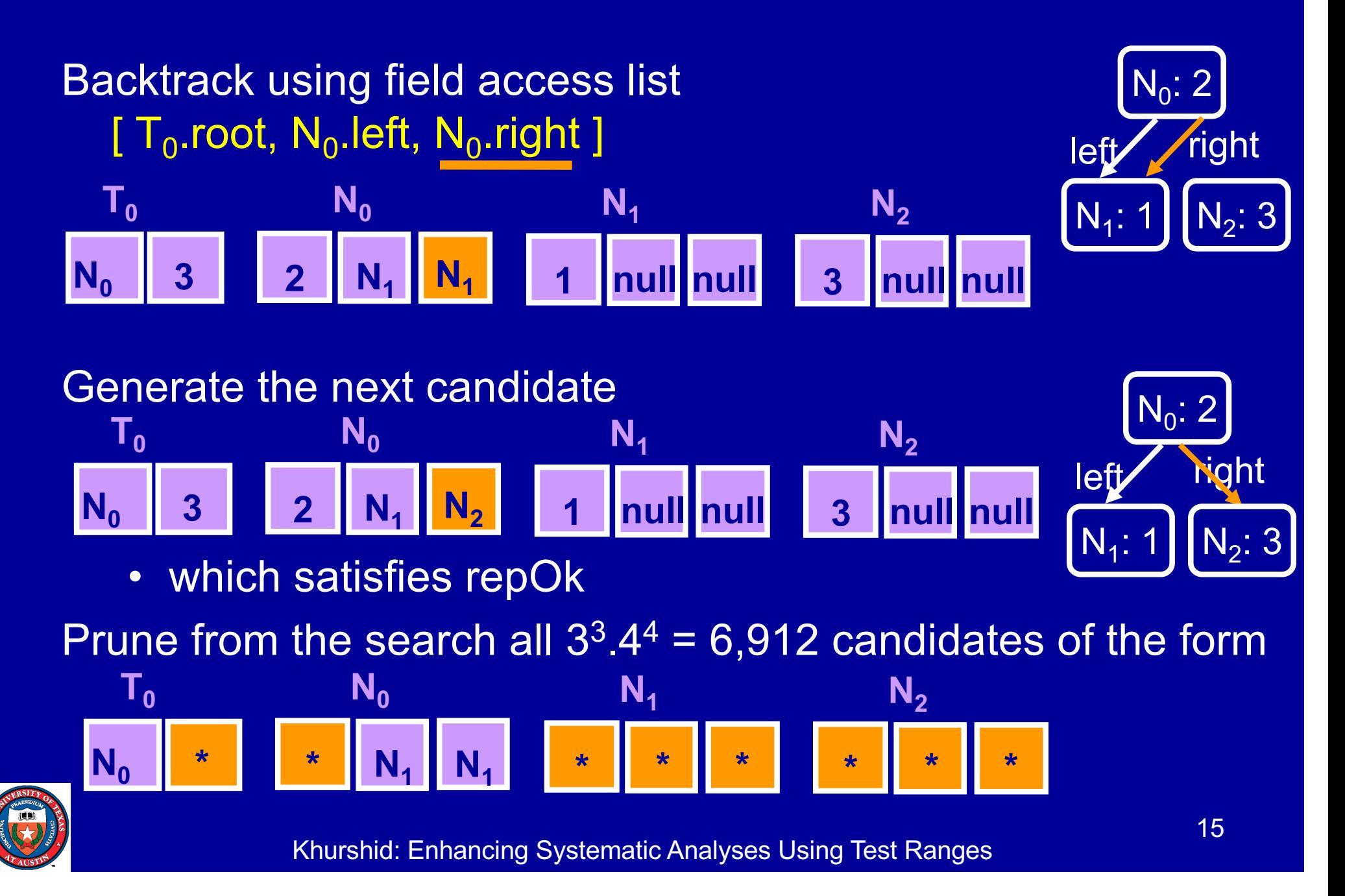

#### Korat search example: Dyn. backtracking Search tree with ≤ 3 nodes, 3 int values

[*t*.root, *t*.size,  $n_0$ . left,  $n_0$ .right,  $n_0$ . info,  $n_1$ . left,  $n_1$ . right,  $n_1$ . info,  $n_2$ . left,  $n_2$ . right,  $n_2$ . info]

…

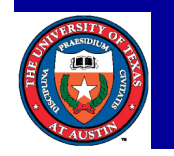

### Korat search example: Many invalid cands. Search tree with  $\leq$  3 nodes, 3 int values

[*t*.root, *t*.size,  $n_0$ . left,  $n_0$ .right,  $n_0$ . info,  $n_1$ . left,  $n_1$ . right,  $n_1$ . info, *n*<sub>2</sub>. left, *n*<sub>2</sub>.right, *n*<sub>2</sub>.info]

0 0 0 0 0 0 0 0 0 0 0 \*\*\* 0 1 0 0 0 0 0 0 0 0 0 0 2 0 0 0 0 0 0 0 0 0 0 3 0 0 0 0 0 0 0 0 0 1 0 0 0 0 0 0 0 0 0 0 1 1 0 0 0 0 0 0 0 0 0 \*\*\* 1 1 0 0 1 0 0 0 0 0 0 \*\*\* 1 1 0 0 2 0 0 0 0 0 0 \*\*\* 1 2 0 0 0 0 0 0 0 0 0 1 3 0 0 0 0 0 0 0 0 0 1 0 0 1 0 0 0 0 0 0 0 1 0 0 2 0 0 0 0 0 0 0 1 1 0 2 0 0 0 0 0 0 0 1 2 0 2 0 0 0 0 0 0 0 1 2 0 2 0 0 0 1 0 0 0 \*\*\* 1 2 0 2 0 0 0 2 0 0 0 \*\*\* 1 2 0 2 1 0 0 0 0 0 0 1 2 0 2 1 0 0 1 0 0 0 1 2 0 2 1 0 0 2 0 0 0 \*\*\* 1 2 0 2 2 0 0 0 0 0 0 1 2 0 2 2 0 0 1 0 0 0 1 2 0 2 2 0 0 2 0 0 0 1 3 0 2 0 0 0 0 0 0 0 1 0 0 2 0 0 1 0 0 0 0 1 0 0 2 0 0 2 0 0 0 0 1 0 0 2 0 0 3 0 0 0 0 1 1 0 2 0 0 3 0 0 0 0 1 2 0 2 0 0 3 0 0 0 0 1 3 0 2 0 0 3 0 0 0 0 1 3 0 2 0 0 3 1 0 0 0 1 3 0 2 0 0 3 1 0 0 1 1 3 0 2 0 0 3 1 0 0 2 \*\*\* …

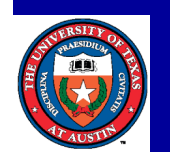

• #explored =178; #valid found = 15; #candidates  $> 1.7M$ 

Systematic constraint-based test generation White/gray-box view: Generalized Symbolic Execution [TACAS'03: Khurshid, Pasareanu, Visser] Symbolic execution for primitives a la 70's style Concrete execution for references using lazy initialization on access, e.g., consider "t.next"

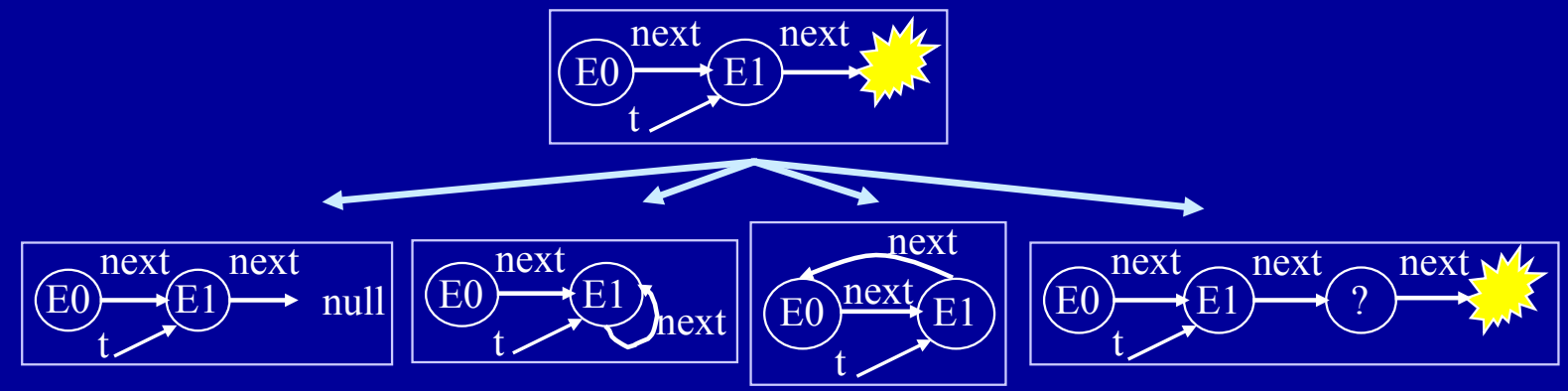

- Enabled handling complex libraries, e.g., Java Collections
- Included in UC-KLEE [Ramos+CAV'11]

Abstract symbolic execution for library class java.util.String

• Build and solve constraints on strings

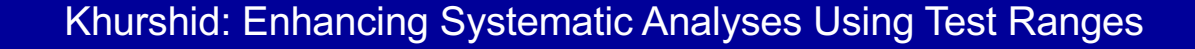

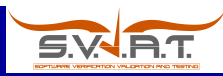

#### **Outline**

**Overview** Basics of systematic constraint-driven testing Basics of ranged analysis A bit of history **Conclusions** 

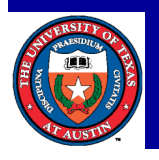

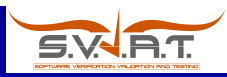

### Ranged analysis: Intuition

#### "What's in a test?!"

- A test input encodes the state of an analysis run
	- Partitions the state space: explored, unexplored
	- Enables resumeable analysis (pause, continue later)
		- May resume on a different machine (faster or with more memory)
	- Allows quick recovery if analysis crashes
- Examples
	- A candidate vector encodes the state of Korat search
	- A test input encodes the state of symbolic execution

#### "What's in 2 tests?!"

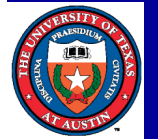

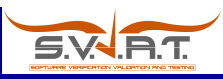

## Ranged analysis: Basic concept

A test pair  $[t_1, t_2]$  defines an analysis range

• The analysis only explores the subset of state space defined by the range

#### Ranging applies to several analyses

- Parallel Korat [FSE'07]
	- Parallel workers explore non-overlapping ranges
- Ranged symbolic execution [OOPSLA'12]
	- Work stealing for load balancing
- Ranged model checking [JPF'12]
	- Stateful model checker
- Ranged Alloy [ASE'13]
	- Black-box back-end search based on SAT

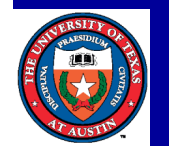

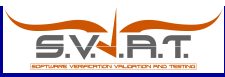

#### Ranged analysis: Forming ranges

Korat – 2 candidate vectors <*v*, *w*> where v is lexicographically smaller than *w*, i.e., Korat search explores *v* before *w* Symbolic execution – 2 test inputs <*x*, *y*> where *path*(*x*) is lexicographically smaller than *path*(*y*)

• Symbolic execution explores *path*(*x*) before *path*(*y*)

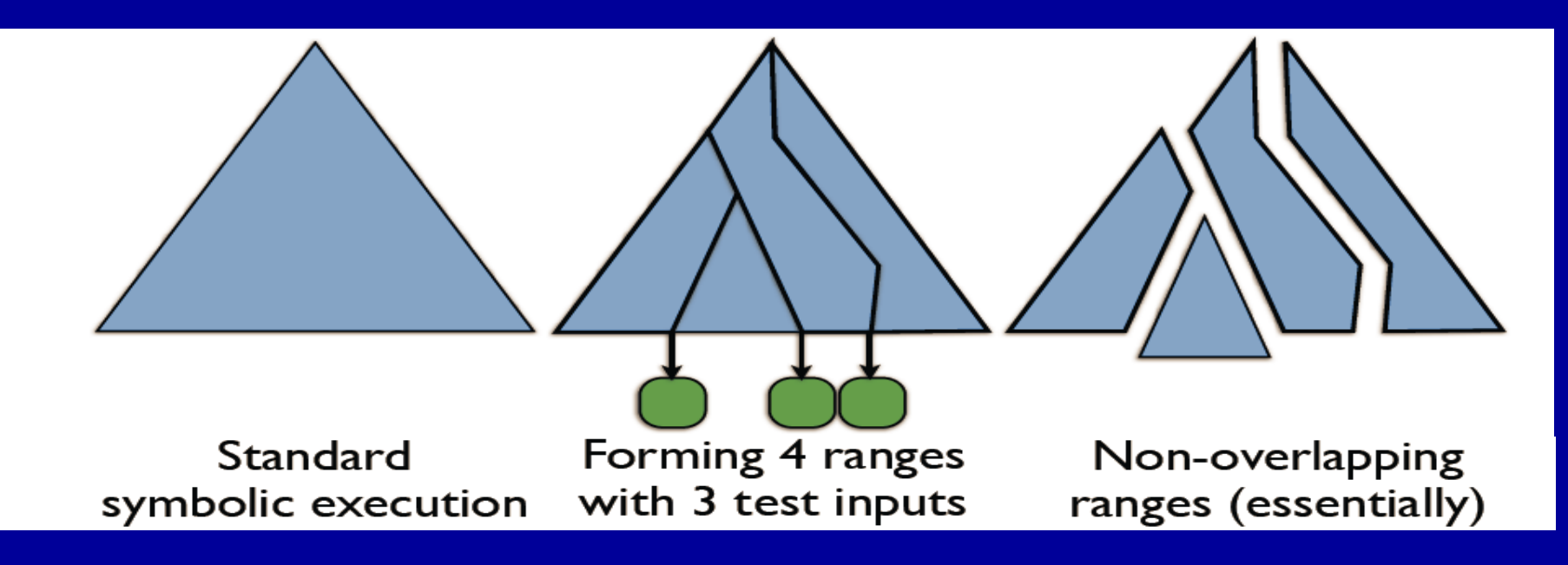

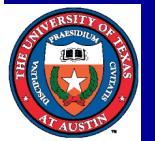

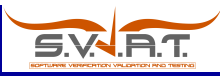

## Illustration: Triangle classification

```
// Jeff Offutt -- Java version Feb 2003
...
// The main triangle classification method
static int triang(int Side1, int Side2, int Side3) {
  int tri_out;
  // tri_out is output from the routine:
 // Triang = 1 if triangle is scalene
 // Triang = 2 if triangle is isosceles
 // Triang = 3 if triangle is equilateral
 // Triang = 4 if not a triangle
  // After a quick confirmation that it's a legal
  // triangle, detect any sides of equal length
  if (Side1 <= 0 || Side2 <= 0 || Side3 <= 0) {
    tri\_out = 4;return (tri_out);
  }
  tri_out = 0:
  if (Side1 == Side2) tri\_out = tri\_out + 1;if (Side1 == Side3) tri.out = tri.out + 2;if (Side2 == Side3) tri\_out = tri\_out + 3; ...
```
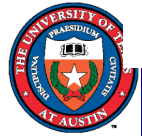

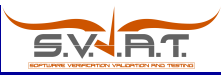

#### Illustration: Symbolic execution results

PC<sub>1</sub>:  $(S1 > 0)$ ,  $(S2 > 0)$ ,  $(S3 > 0)$ ,  $(S1 != S2)$ ,  $(S1 != S3)$ ,  $(S2 != S3)$ ,  $((S1 + S2) > S3), ((S2 + S3) > S1), ((S1 + S3) > S2)$ 

• Solution:  $S1 = 3$ ,  $S2 = 4$ ,  $S3 = 2$ ; Output: 1

PC<sub>2</sub>:  $(S1 > 0)$ ,  $(S2 > 0)$ ,  $(S3 > 0)$ ,  $(S1 \le S2)$ ,  $(S1 \le S3)$ ,  $(S2 \le S3)$ ,  $((S1 + S2) > S3), ((S2 + S3) > S1), ((S1 + S3) < I)$ 

• Solution:  $S1 = 2$ ,  $S2 = 3$ ,  $S3 = 1$ ; Output: 4

PC<sub>3</sub>:  $(S1 > 0)$ ,  $(S2 > 0)$ ,  $(S3 > 0)$ ,  $(S1 != S2)$ ,  $(S1 != S3)$ ,  $(S2 != S3)$ ,  $((S1 + S2) > S3), ((S2 + S3) < = S1)$ 

• Solution:  $S1 = 3$ ,  $S2 = 2$ ,  $S3 = 1$ ; Output: 4

PC<sub>4</sub>:  $(S1 > 0)$ ,  $(S2 > 0)$ ,  $(S3 > 0)$ ,  $(S1 != S2)$ ,  $(S1 != S3)$ ,  $(S2 != S3)$ ,  $((S1 + S2) \leq S3)$ 

• Solution: S1 = 1, S2 = 2, S3 =3; Output: 4

 $PC_5$ : (S1 > 0), (S2 > 0), (S3 > 0), (S1 != S2), (S1 != S3), (S2 == S3),  $((S2 + S3) \le S1)$ 

• Solution:  $S1 = 2$ ,  $S2 = 1$ ,  $S3 = 1$ ; Output: 4

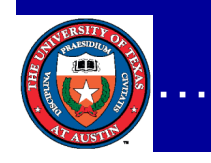

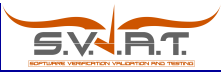

#### Illustration: Symbolic execution tree

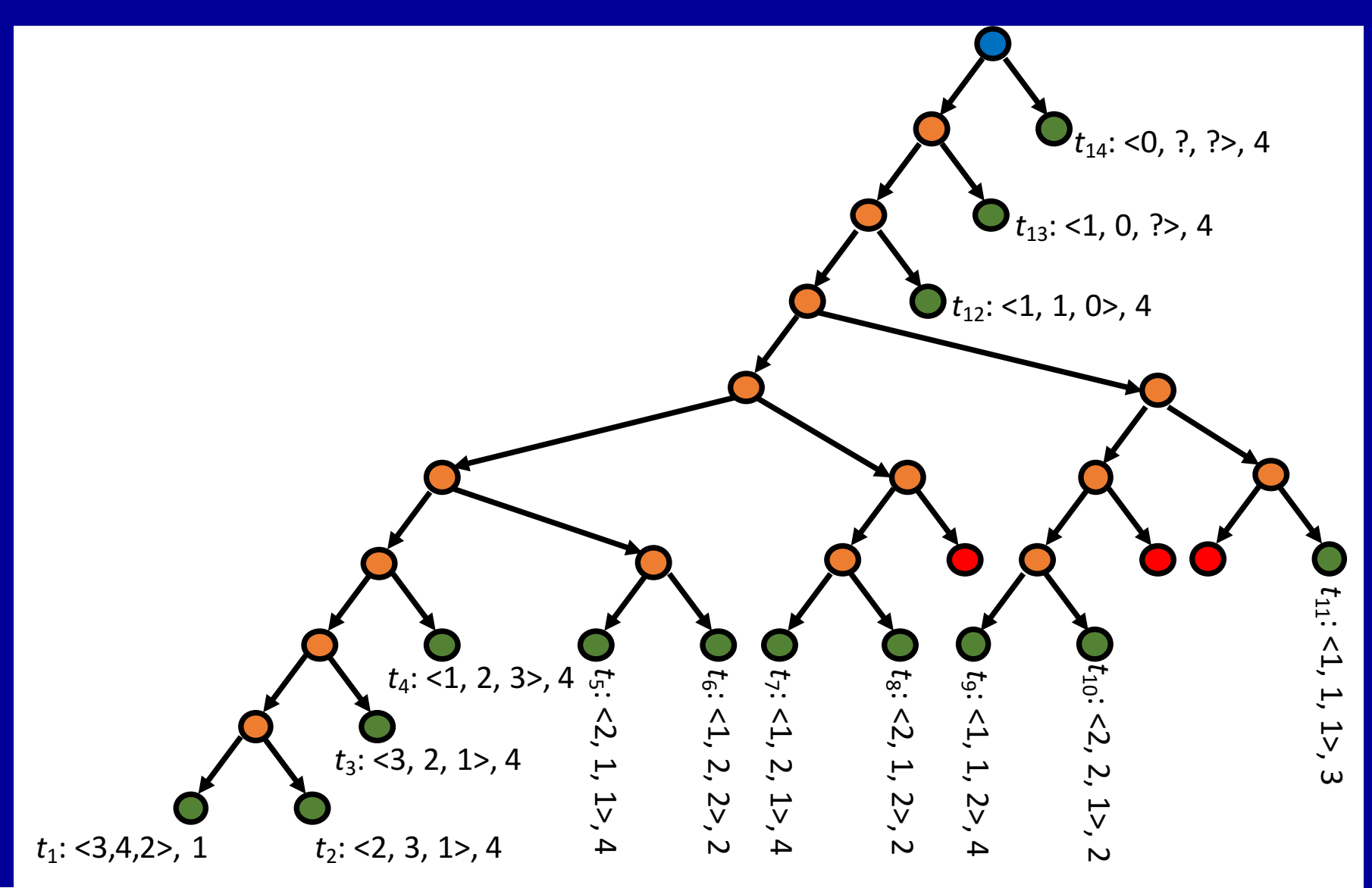

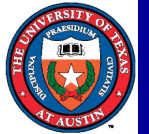

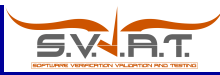

#### Illustration: Ranging

Consider 2 tests:  $t_6 = 1$ , 2, 2> and  $t_9 = 1$ , 1, 2> • Range  $[t_6, t_9]$  includes 5 paths  $\mathbf{O}_{t_{14}: \, <0, \, ?, \, ?>}$ , 4 • 4 are feasible  $\mathbf{O}_{t_{13}: \, <1, \, 0, \, ?>}$ , 4 • 1 is infeasible **d**<sub>12</sub>: <1, 1, 0>, 4 • 3 ranges  $[-, t_6), [t_6, t_9), [t_9, -]$ partition the exploration t<sub>11</sub>: <1, 1, 1>,  $11: 41, 1, 1$  $t_7$ : <1, 2, *t*<sub>4</sub>: <1, 2, 3>, 4<br> **(i)**<br>
(3, 2, 1>, 4<br>
(3, 1>, 4<br>
(3, 1>, 4 *t*<sub>10</sub>: <2, 2, 1>, 2 *t* t<sub>8</sub>: <2, 1, 2>, 2 *t*  $10$ : <2, 2, 1>, 2  $6: 41, 2, 2 > 2$  $\frac{1}{7}$ : <1, 2, 1>, 4  $s: <2, 1, 2>$ , 2  $_9: < 1, 1, 2>4$ *t*<sub>3</sub>: <3, 2, 1>, 4  $\overline{\nabla}$ *t*<sub>1</sub>: <3,4,2>, 1 *t*<sub>2</sub>: <2, 3, 1>, 4

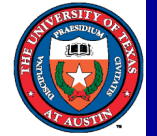

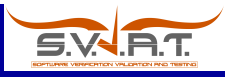

#### Ranged analysis: Characteristics "What's in a range?!"

Ranges have succinct representations

Ranging provides a natural way to distribute the search

• However, forming "equi-distant" ranges requires care

Ranges encode a variety of useful analysis results

• Enable memoization and incremental analysis

Ranges define (and are defined by) test input orderings

- Provide a basis for test prioritization, minimization, …
	- E.g., "pick a test that is further away from this test"

#### [FSE'07, OOPSLA'12, Siddiqui-UT-PhD'12, Qiu-UT-PhD'16, Dini-UT-MS'16, ICSE<sub>poster</sub>'17, SPIN'17, NFM'18]

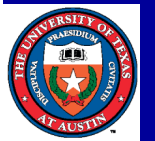

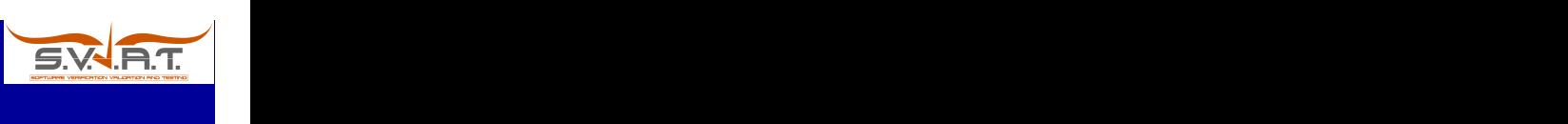

that are highlighted in red.

ranges if so desired by the user.

3 TECHNIQUE

candidates explored by Korat search, such that repOK predicate

returns *false* on all of them. MKorat removes a bounded number

(*m* 1) of invalid ranges as desired by the user. Further, MKorat

distributes the remaining ranges among *k* 1 workers with respect

to the *k* equidistant ranges maintained by SEQ-ON. Given *m* = 3,

 $M_{\rm X}$  invalid ranges  $3/3$ 

and  $\mathcal{R}$  and tail in addition to the head and tail in

 $(0, 366)$ 

lighted blue) are: [366, 435), [517, 586), [671, 739), and [829, 897).

 $W_{\rm eff}$  one remains in a known in a known in a known in a known in a known in a known in a known in a known in a known in a known in a known in a known in a known in a known in a known in a known in a known in a known in

invalid range. Worker two takes subrange 1 . Worker three ex-

plores subranges 2 and 3 . The "nal worker takes over range

 $4.4$ 

while using fewer computing  $\mathbb{R}^n$ 

 $M_{\rm{max}}$ 

In this section, we "rst describe our technique to build invalid

 $T_{\rm eff}$ 

#### Specializing ranges: Re-execution 37 angles i No

 $\overline{3}$  for  $\overline{3}$  f.set( sizes); sizes); sizes); sizes); sizes); sizes); sizes); sizes); sizes); sizes); sizes); sizes

Infeasible ranges - summarize infeasibility results E.g., for Korat, all candidates in the range are invalid, but still must be checked explicitly by the search one by one Future search – for the same problem – can skip them  $\alpha$ oibic ranges – surimanze ini 42 return f; 1990 return f; 1990<br>1990 return f; 1990 return f; 1990 43 }

• E.g. previously tested "*if (repOk()) m()*;" and now test "*if* (*repOk*()) *p*();"

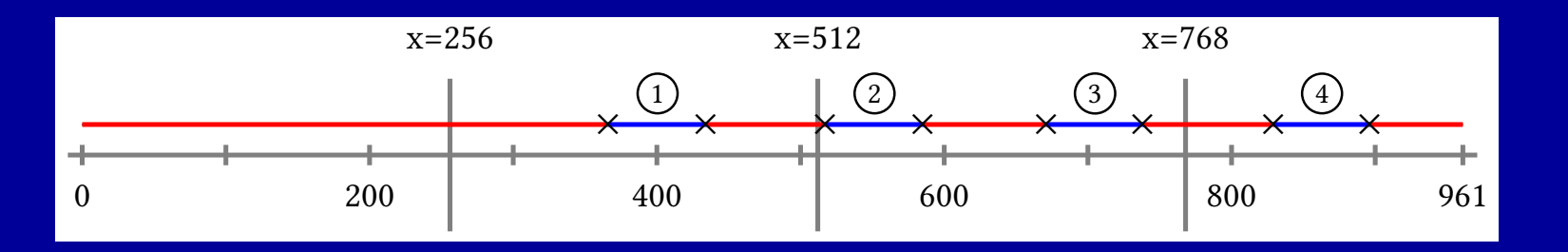

2 largest invalid ranges: [*cv*<sub>0</sub>, *cv*<sub>366</sub>) and [*cv<sub>739</sub>, cv*<sub>829</sub>) Figure 2: Korat generates 961 candidates for !*nRedBlack-Tree(4)*. A valid candidate index is marked by a cross (⇥).

• Represent 47% of the candidates explored

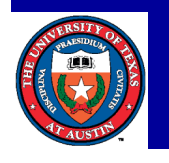

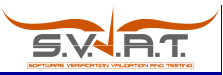

#### Specializing ranges: Constraint caching

Feasible ranges – summarize feasibility results E.g., for symbolic execution, all paths in the range are feasible

•  $[t_1, t_2, d]$  – all paths in range  $[t_1, t_2]$  up to depth *d* Distributed workers can share constraint feasibility results using lightweight communication based on feasible ranges

• Re-create results by solver-free symbolic exploration

A sequence of feasible ranges can encode the entire program's constraint feasibility database – including infeasibility results

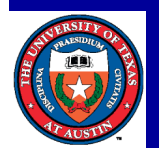

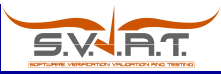

#### Feasible ranges: Illustration

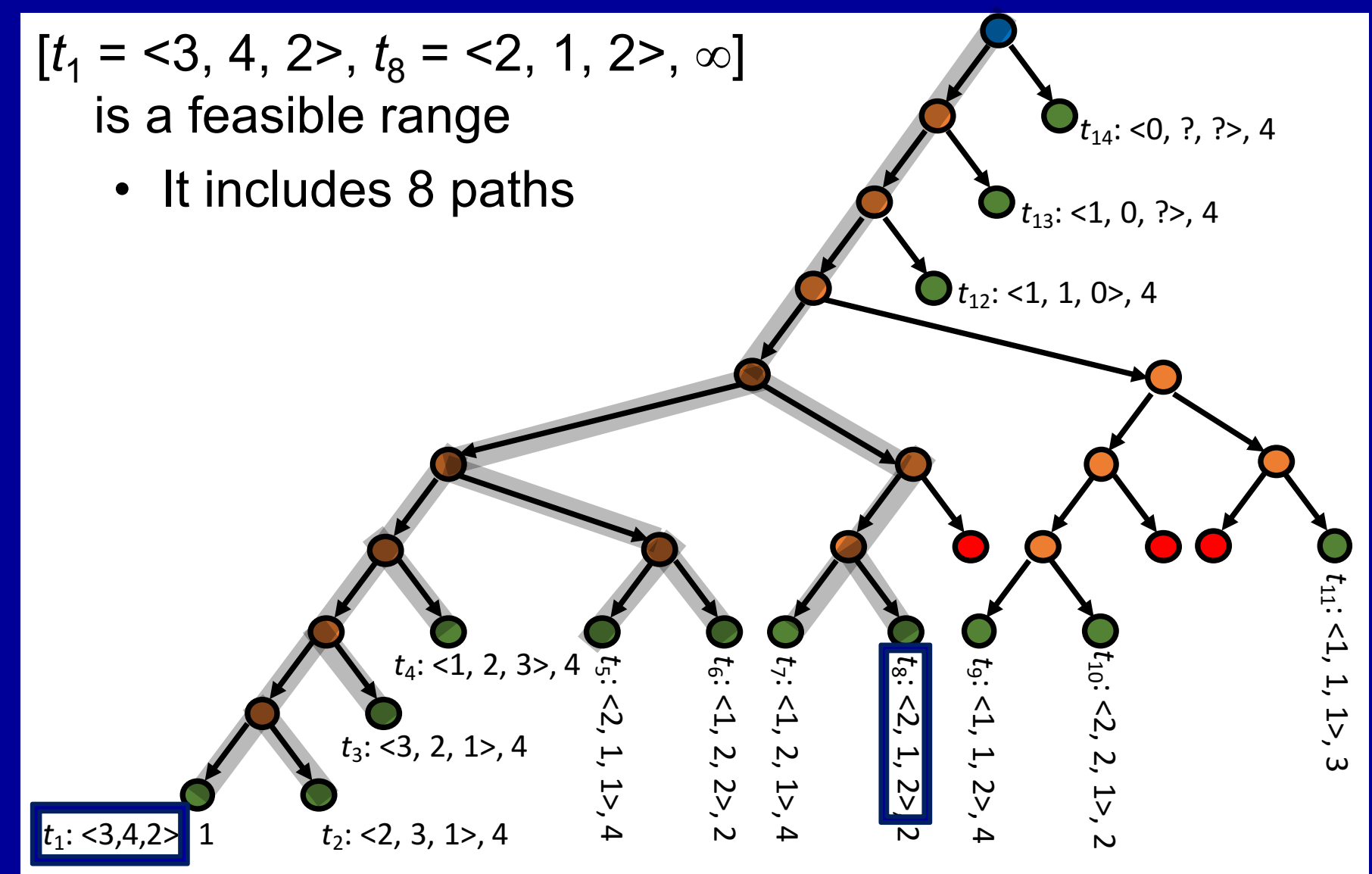

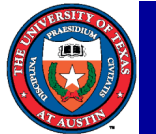

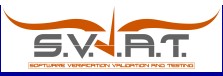

#### Feasible ranges: Illustration

 $[t_1 = 3, 4, 2, t_8 = 2, 1, 2, -]$  encodes that each of the following path conditions is feasible:

 $PC_1$ : (S1 > 0), (S2 > 0), (S3 > 0), (S1 != S2), (S1 != S3), (S2 != S3),  $((S1 + S2) > S3), ((S2 + S3) > S1), ((S1 + S3) > S2)$ PC<sub>2</sub>:  $(S1 > 0)$ ,  $(S2 > 0)$ ,  $(S3 > 0)$ ,  $(S1 != S2)$ ,  $(S1 != S3)$ ,  $(S2 != S3)$ ,  $((S1 + S2) > S3)$ ,  $((S2 + S3) > S1)$ ,  $((S1 + S3) < S1)$  $PC_3$ : (S1 > 0), (S2 > 0), (S3 > 0), (S1 != S2), (S1 != S3), (S2 != S3),  $((S1 + S2) > S3)$ ,  $((S2 + S3) < = S1)$ PC<sub>4</sub>:  $(S1 > 0)$ ,  $(S2 > 0)$ ,  $(S3 > 0)$ ,  $(S1 != S2)$ ,  $(S1 != S3)$ ,  $(S2 != S3)$ ,  $((S1 + S2) \leq S3)$  $PC_5$ : (S1 > 0), (S2 > 0), (S3 > 0), (S1 != S2), (S1 != S3), (S2 == S3),  $( (S2 + S3) \le S1)$  $PC<sub>6</sub>: (S1 > 0), (S2 > 0), (S3 > 0), (S1 != S2), (S1 != S3), (S2 == S3),$  $((S2 + S3) > S1)$  $PC_7$ : (S1 > 0), (S2 > 0), (S3 > 0), (S1 != S2), (S1 == S3), (S2 != S3),  $((S1 + S3) \le S2)$  $PC_8$ : (S1 > 0), (S2 > 0), (S3 > 0), (S1 != S2), (S1 == S3), (S2 != S3),  $((S1 + S3) > S2)$ 

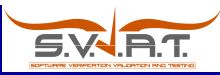

#### Feasible ranges: Illustration

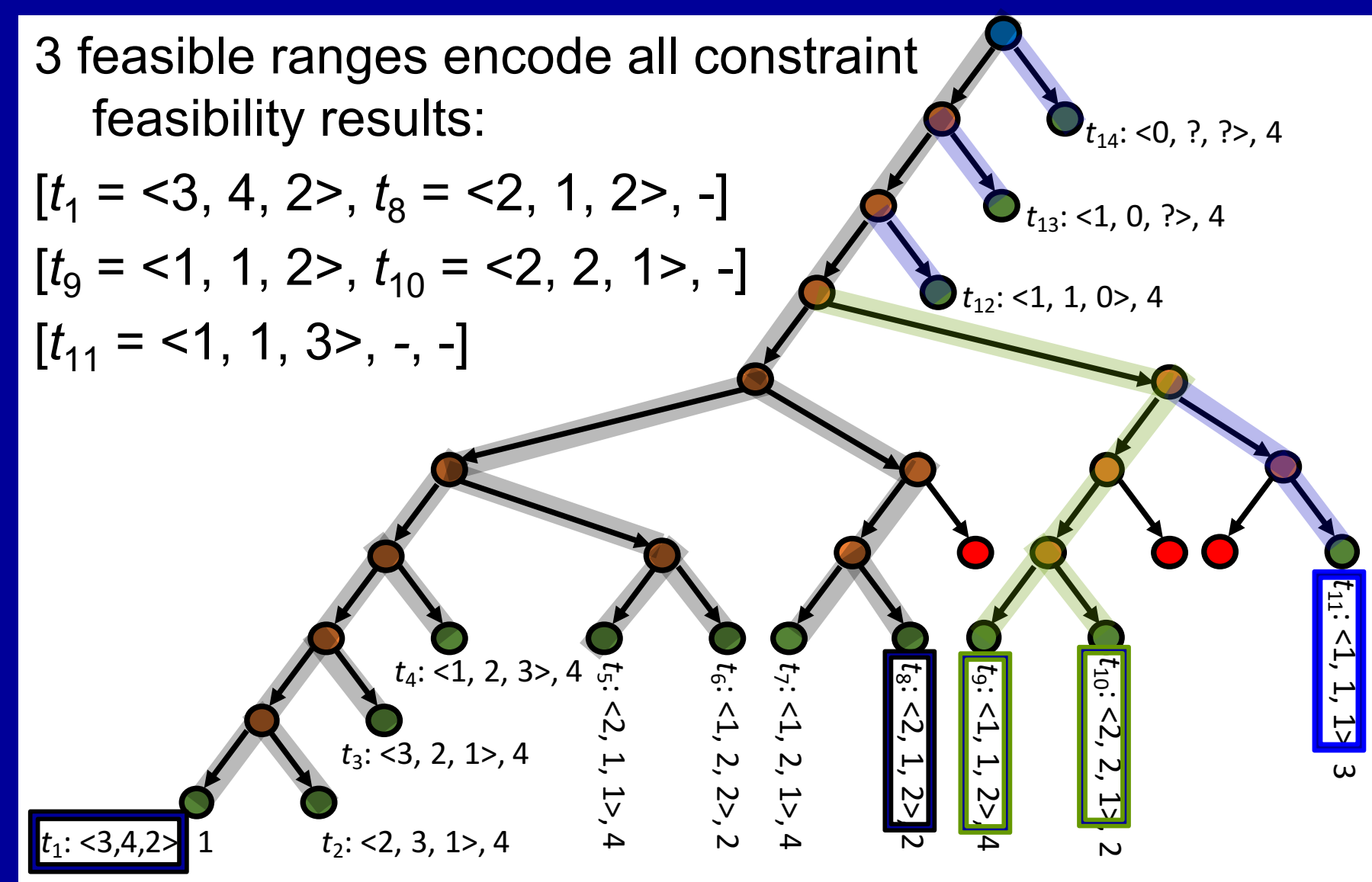

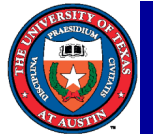

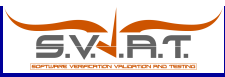

## Specializing ranges: Continuation

Unexplored ranges – contain some unexplored candidate(s)

- Can be explored later, by another worker, or even another technique
- E.g., for symbolic execution, different test generation techniques can apply in tandem
- Tests created by another technique or manually provide the basis to define unexplored ranges

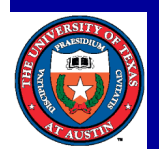

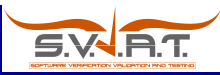

#### Unexplored ranges: Illustration

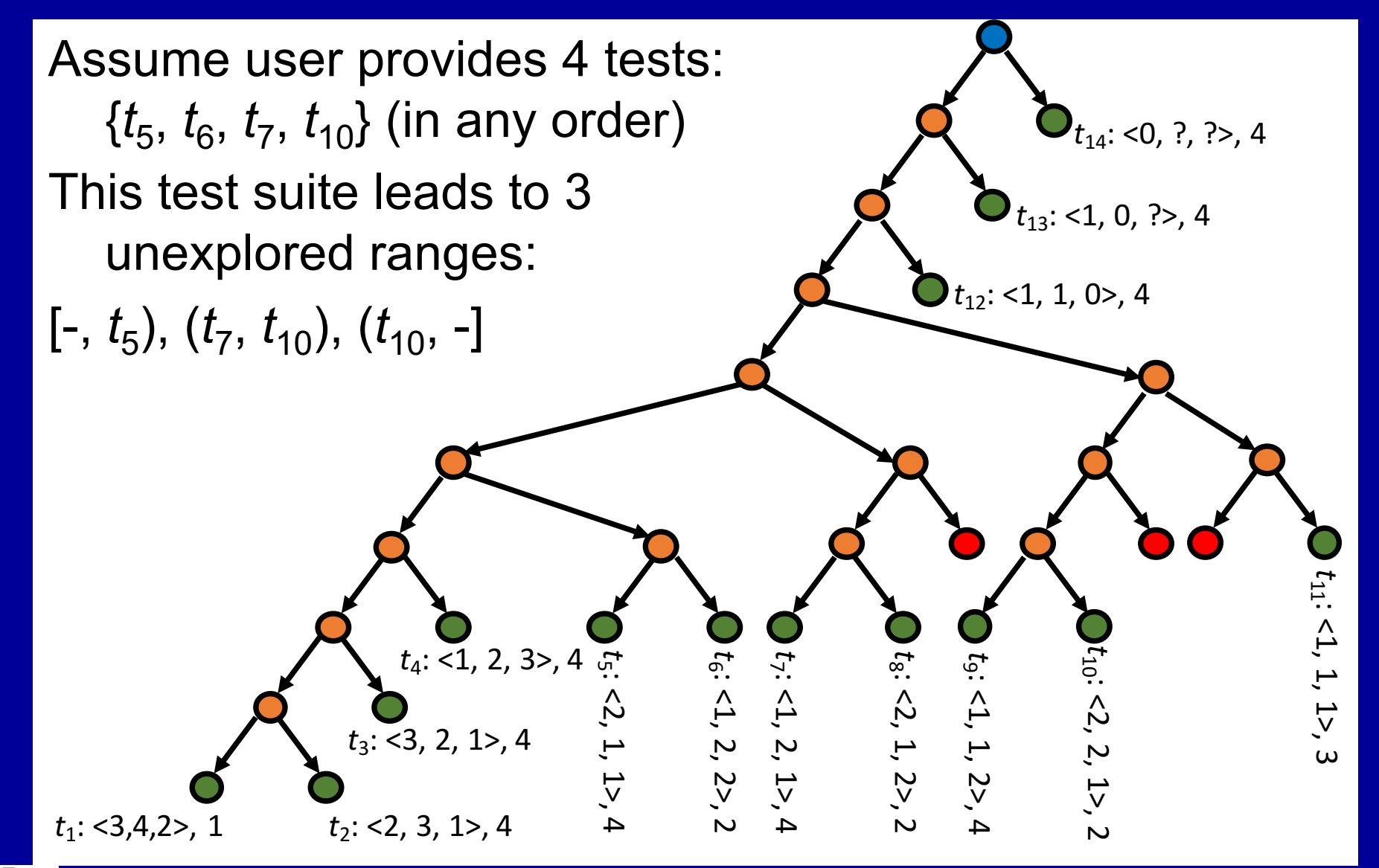

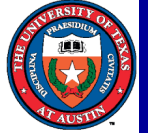

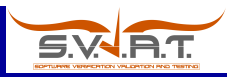

### Specializing ranges: Extension

Mixed ranges – summarize one search step E.g., for Korat: [*v*, *w*) is a mixed range, if *v* is valid and *w* = *Korat*.*nextCV*(*v*)

Korat search can be made incremental when *repOk* is extended, e.g., binary tree evolves to a binary search tree

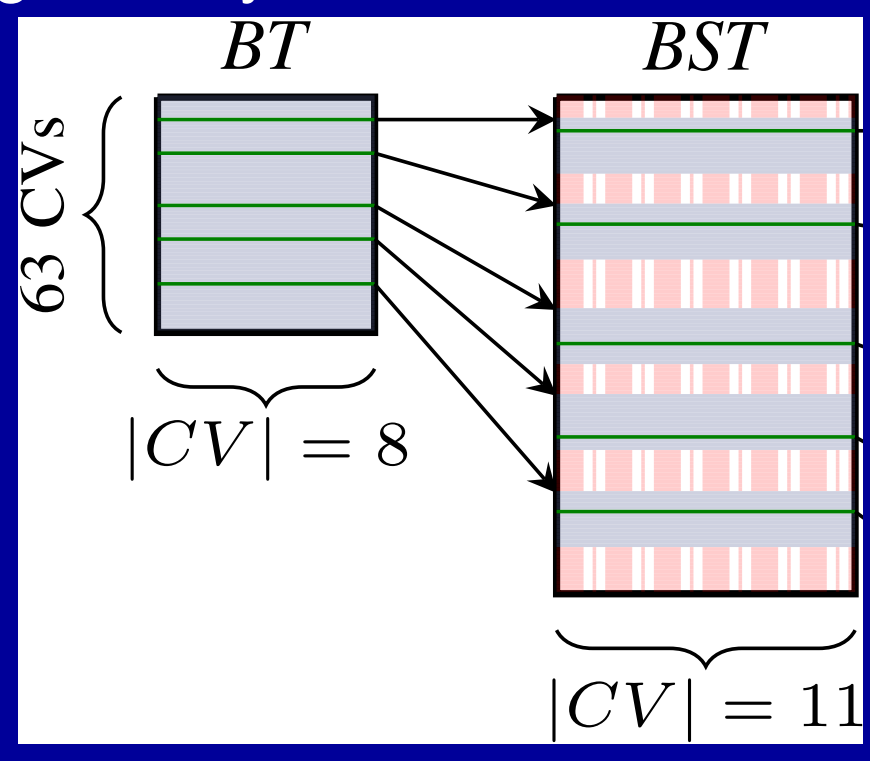

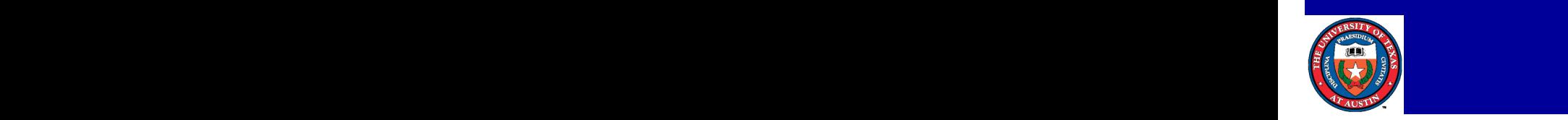

<sup>8</sup> return isAcyclic() && sizeOK() && ordersOK() &&

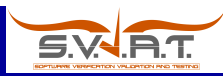

#### **Outline**

**Overview** Basics of systematic constraint-driven testing Basics of ranged analysis A bit of history **Conclusions** 

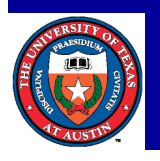

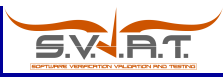

### Constraints in testing

Boyer et al. [1975], Clarke [1976], Howden [1975], King [1976] pioneered core ideas – in the context of symbolic execution

- Constraints based on execution paths path conditions
- Constraints provided by the user assertions
	- Focus: numeric constraints
- Tools have existed for over 4 decades
	- SELECT A Formal System for Testing and Debugging Programs by Symbolic Execution [Boyer+'75]
	- EFFIGY
		- Symbolic Execution and Program Testing [King'76]

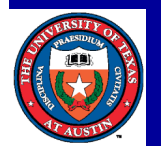

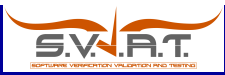

# Constraints in SELECT [Boyer+'75]

User Supplied Assertions as an Adjunct to the G. Program Code

As another mode of operation it is possible to insert assertions, possibly in the form of programs themselves, at various points in the program including the output. These assertions can serve as

- $(2)$ constraint conditions that enable a user to define subregions of the input space from which SELECT is to generate the test data, or
- $(3)$ specifications for the intent of the program from which it is possible to verify the paths of the program. Note that this does not imply that the program itself is correct, which would require that all program paths are verified.

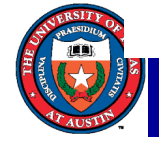

# Path-based verification and need to support debugging [King-PhD-CMU'69]

verification condition is found not to be a When  $\mathbf{a}$ theorem, one usually is able to exhibit a set of values for the variables which make it evaluate to 'false'. The linear  $-132-$ 

SW B1

solver in our prover should be modified to produce a counter-example set of values whenever the proof fails. These values can be used to form a particular state vector for some point in the program where the program and assertions disagree. A verifier which was able to construct such counter-examples for erroneous programs would be an extremely useful debugging aid. Other useful aids would also evolve from careful consideration of the whole process with debugging in mind.

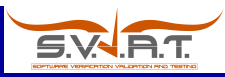

# Assertions in EFFIGY [King'76] (1)

#### 8. Program Correctness, Proofs, and Symbolic Execution

That is, one must show, using any set of variable values which satisfy the predicate at the beginning of the path. that the values resulting from execution along the path must satisfy the predicate at the end.

One can prove the correctness of each path by executing it symbolically as follows:

- 1. Change the ASSERT at the beginning of the path to an ASSUME; change the ASSERT at the end of the path to a PROVE.
- 2. Initialize the path condition to *true* and all the program variables to distinct symbols say,  $\alpha_1$ ,  $\alpha_2$ , ...
	- Execute the path symbolically. Whenever an unre-

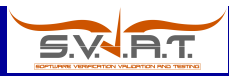

# Assertions in EFFIGY [King'76] (2)

symbolic testing. If one is strictly confined to symbolic execution without the use of any user introduced predicates, pc and the expressions requiring proof are syntactically and semantically determined by the programming language. However, the predicate semantics in correctness proofs derive from the *problem* area of the program and not the programming language.

It is this difference that convinces us that symbolic execution for *testing programs* is a more exploitable technique in the short term than the more general one of program verification.

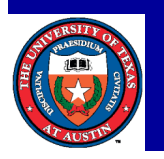

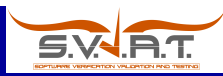

#### **Outline**

**Overview** Basics of systematic constraint-driven testing Basics of ranged analysis A bit of history **Conclusions** 

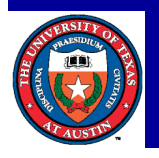

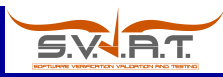

#### **Conclusions**

Logical constraints have a key role in effective testing

- Can capture a rich class of (input/oracle) properties Systematic testing is effective at finding bugs
	- Handles programs with complex inputs

Ranging offers exciting ways to enhance systematic analyses

- A test encodes analysis state and allows resumeability
- A test pair forms a range that defines a search sub-space
	- Simple ranges enable parallel analysis
	- Infeasible, feasible, unexplored, and mixed ranges enables memoization and incremental analysis

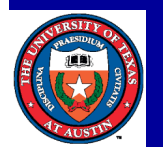

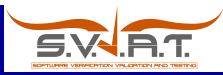

#### Acknowledgements

**Darko Marinov**

Chandrasekhar Boyapati Corina S. Pasareanu Willem Visser

Nima Dini Diego Funes Aleksandar Milicevic Sasa Misailovic Nemanja Petrovic Junaid Haroon Siddiqui Rui Qiu Guowei Yang Cagdas Yelen Junye Wen

Work funded in part by the US National Science Foundation

**khurshid@utexas.edu**

**http://www.ece.utexas.edu/~khurshid**

Khurshid: Systematic Software Testing Using Logical Constraints